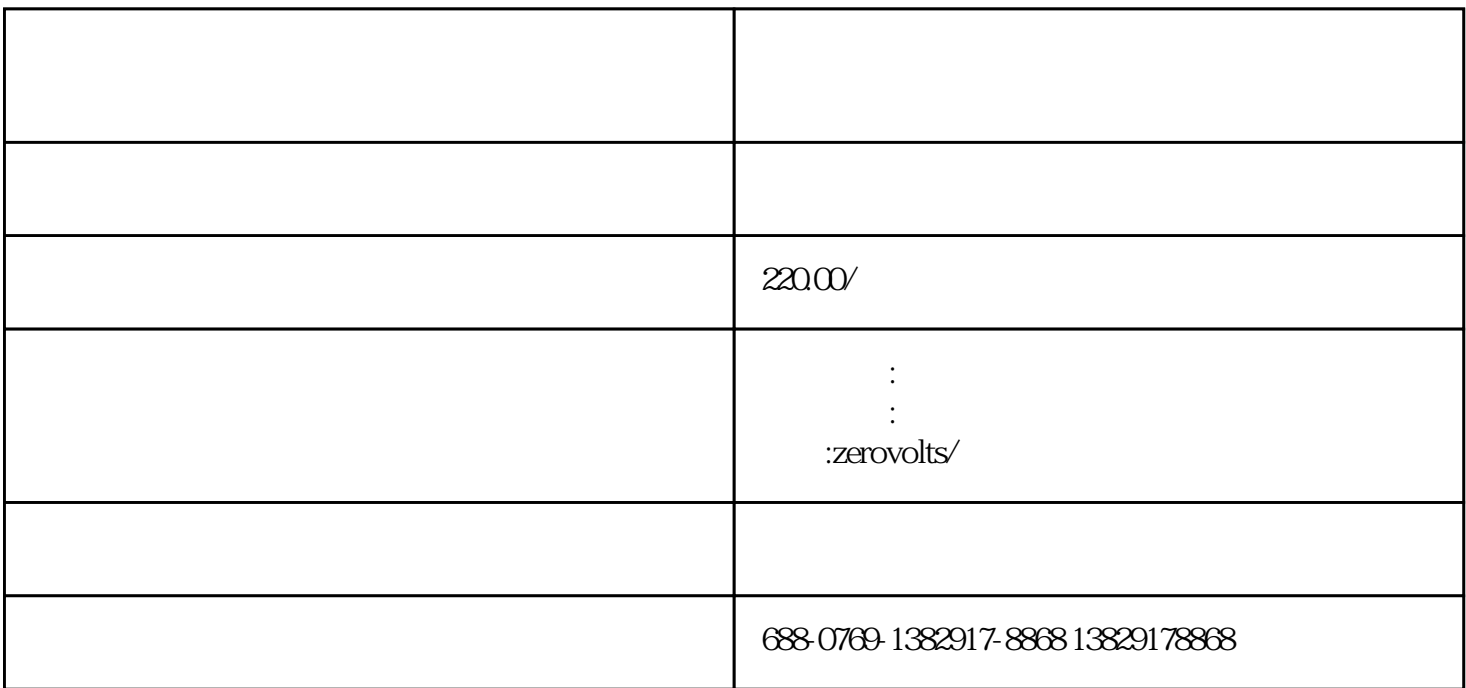

 $\overline{\phantom{a}}$ 

人体静电消除球是一种适用于易燃.易爆和防静电场所的人体静电释放产品,研发本产品的主要目的是:在  $\beta$ 

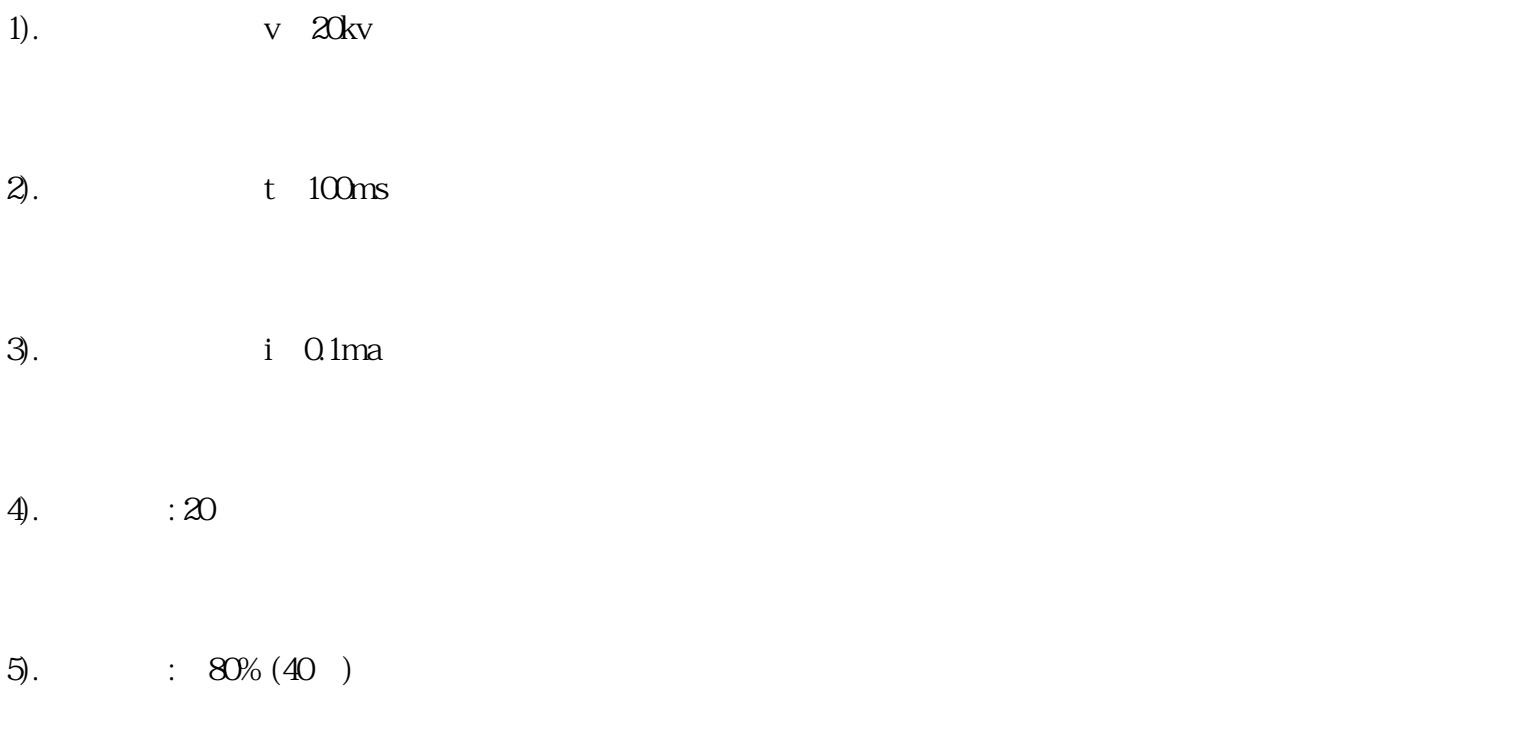

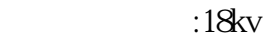

检测条件及结果

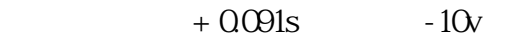

 $-0.090s$   $-10v+dd$ 

 $+0.084s$  -9v

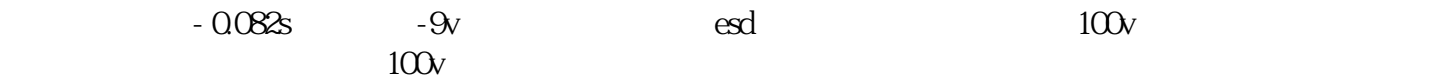

 $400$ mm,

 $0.3$ 

维护保养:钢管内不进入杂物,特别是金属物,因为内有电路原件,如果进入金属物电路不能正常工作.

 $4.$ 

人体静电消除球主要特点和应用:

 $2.$ 

 $3 \sim$ 

 $1.$ 

ROVOLTS/

" and  $100$ ,  $220$  V,  $2E$ 

, where  $\alpha$  and  $\beta$  are the contract to the contract term of  $\beta$  and  $\beta$  are the contract term of  $\beta$